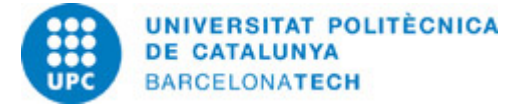

Última modificació: 27-02-2019

# 804230 - P1VJ - Projecte I

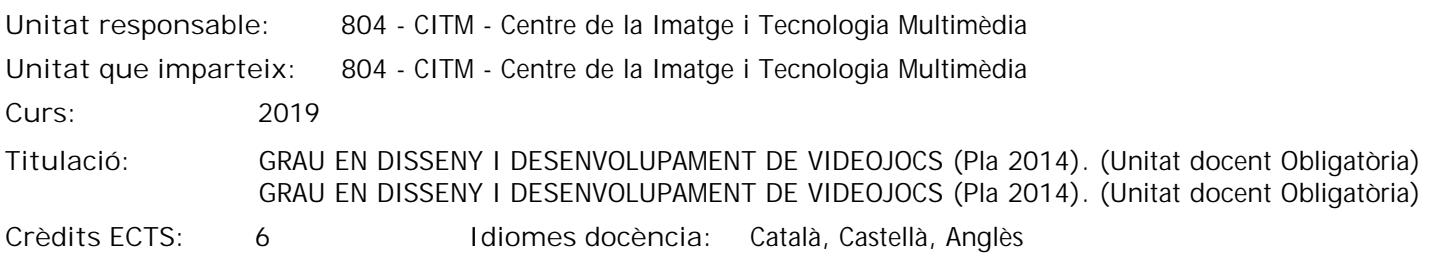

### **Professorat**

**Responsable:** Pillosu González, Ricard

### **Capacitats prèvies**

Coneixements de programació en C.

### **Competències de la titulació a les quals contribueix l'assignatura**

**Específiques:**

5. Dissenyar les mecàniques, les regles, l'estructura, el guió i el concepte artístic d'un videojoc, maximitzant la immersió i els criteris de jugabilitat i balanceig per oferir la millor experiència d'usuari possible.

7. Dominar el gran ventall d'eines professionals del sector per a l'elaboració de continguts digitals de tot tipus.

8. Identificar el procés de producció i les metodologies de desenvolupament d'un videojoc, així com el paper de cada un dels perfils implicats i les funcions.

11. Implementar i gestionar projectes de disseny i desenvolupament de videojoc incloent la planificació, direcció, execució i la seva avaluació.

13. Utilitzar llenguatges de programació, patrons algorítmics, estructures de dades, eines visuals de programació, motors de joc i llibreries per al desenvolupament i prototipatge de videojocs, de qualsevol gènere i per a qualsevol plataforma i dispositiu mòbil.

### **Metodologies docents**

Durant les classes el docent plantejarà primer a nivell teòric els objectiu a assolir, explicant el problema que hem de resoldre en general. Juntament amb els alumnes, el docent analitzarà les solucions existents avui dia que resolen les complicacions de les aplicacions en temps real com els videojocs.

El docent aportarà codi font que els alumnes podràn analitzar i hauran de completar i integrar en els seu propi codi per referència i ús futur. Després de cada classe el docent plantejarà possibles millores i reptes als alumnes per ajudar-los i dirigir les hores d'aprenentatge autònom.

### **Objectius d'aprenentatge de l'assignatura**

Capacitat per dur a terme un projecte de videojoc de una complexitat baixa. Capacitat de coordinació amb membres de un grup reduit.

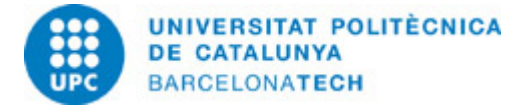

# 804230 - P1VJ - Projecte I

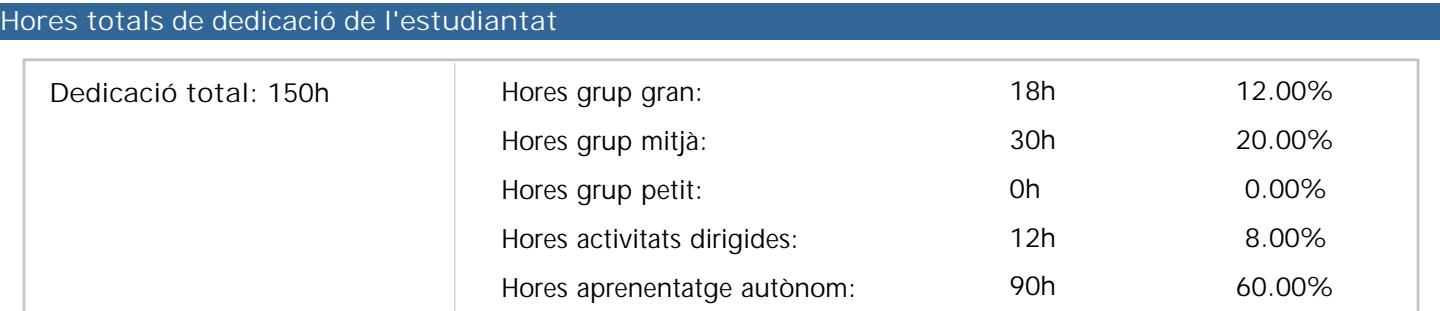

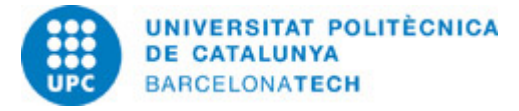

# 804230 - P1VJ - Projecte I

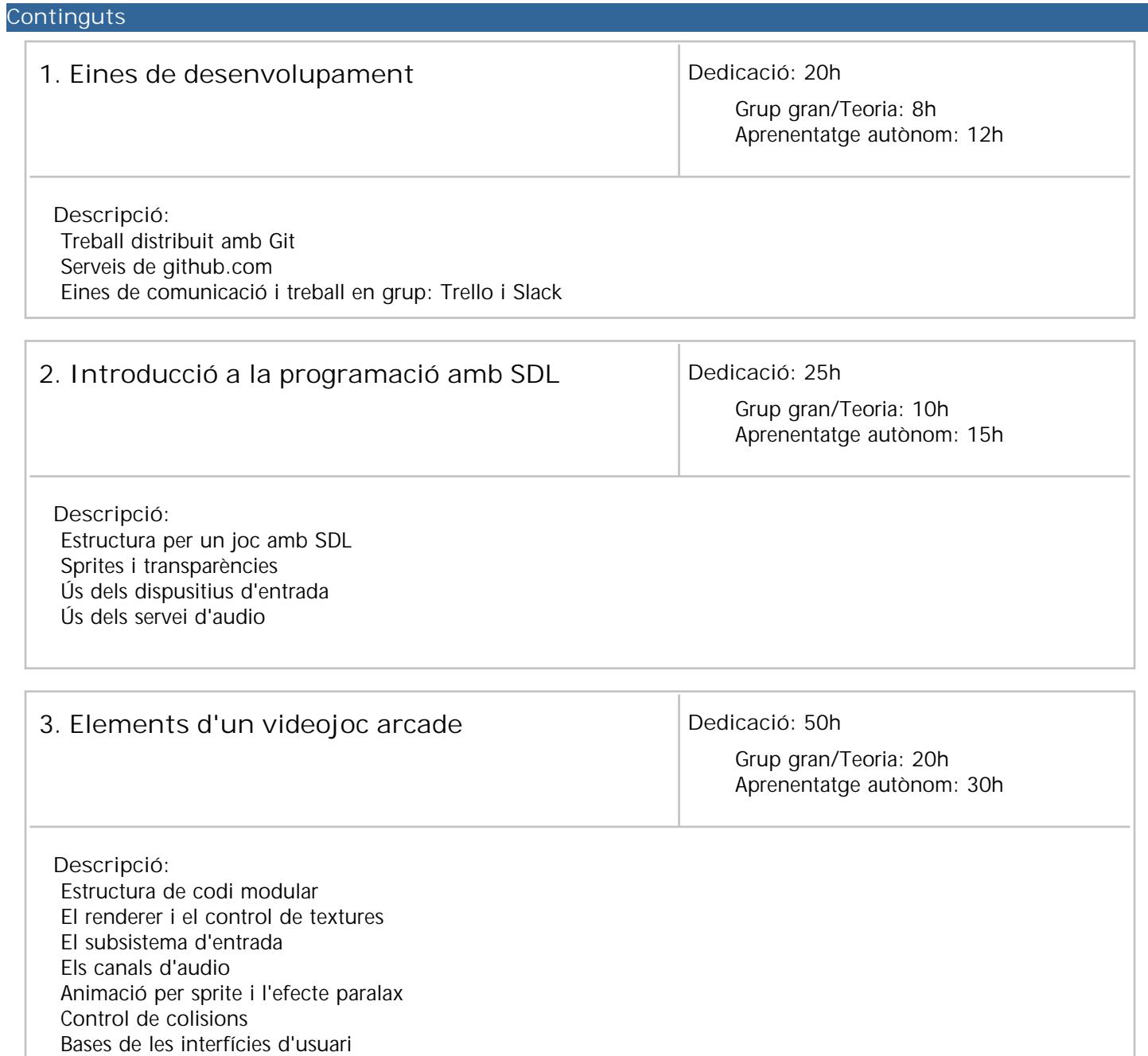

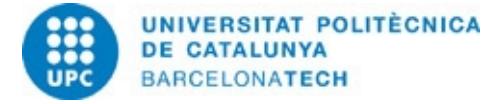

# 804230 - P1VJ - Projecte I

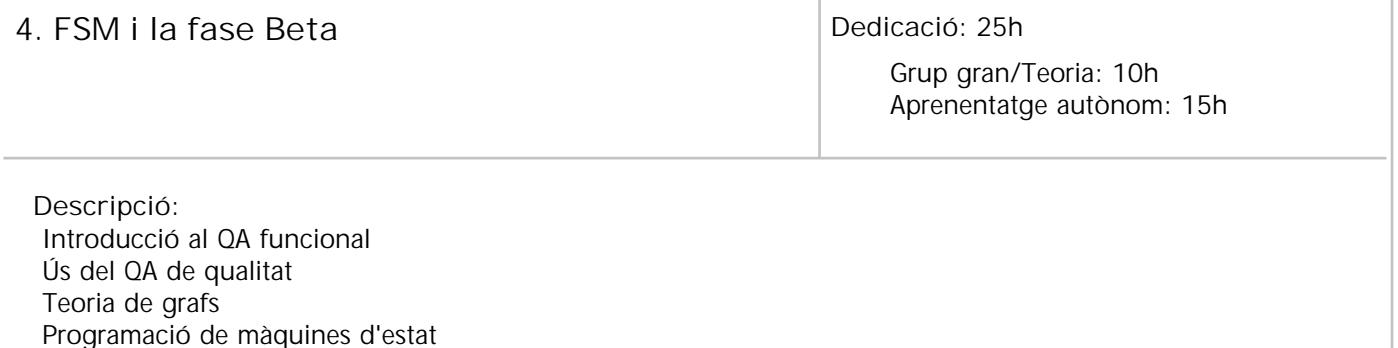

## **Sistema de qualificació**

Pràctica 1 amb una ponderació del 20% de la nota final de l'assignatura: Anàlisi documental del joc arcade. Pràctica 2 amb una ponderació del 15% de la nota final de l'assignatura: Primera demo amb SDL. Pràctica 3 amb una ponderació del 25% de la nota final de l'assignatura: Demo jugable (Alpha). Pràctica Final amb una ponderació del 40% de la nota final de l'assignatura: Presentació de la versió final. IMPORTANT: L'assignatura no conté cap nota recuperable.

## **Bibliografia**

**Bàsica:**

Ernest Pazera. Focus on SDL. Course Technology PTR, 2002. ISBN 1592000304. Shaun, Mitchell. SDL game development. Packt Publishing, 2013. ISBN 1849696829.

#### **Altres recursos:**

**http://www.uml.org/ Enllaç web** Unified Modeling Language

> **http://www.proyectosagiles.org/** Proyectos Ágiles